# Lycée Thiers **Informatique**<br>
TD : Feuille d'Exercices 8

Méthodes numériques

## 1) - Recherche dichotomique (diviser pour régner)

La recherche dichotomique d'un élément dans un objet consiste à diviser l'objet en deux sous-objets dont les tailles sont les plus proches possibles et à déterminer dans quel sous-objet l'élément est sucseptible de se trouver. On applique alors ce qui précède à ce sous objet et on répète ce processus un nombre de fois suffisant pour répondre à la question posée.

## Recherche dichotomique d'une solution de  $f(x) = k$

Soit f est une fonction continue sur le segment [a, b] avec ou bien  $f(a) \leq k \leq f(b)$  ou bien  $f(b) \leq k \leq f(a)$ .

Description de la méthode de dichotomie dans le cas  $f(a) \leq k \leq f(b)$  (cas particulier : f croissante)

On pose  $c = \frac{a+b}{2}$ . Si  $f(c) \geq k$  alors on est sûr de trouver une solution de  $f(x) = k$  dans  $[a, c]$  donc on remplace  $[a, b]$  par  $[a, c]$ . Sinon on remplace  $[a, b]$  par  $[c, b]$ . On répète ce processus jusqu'à ce que la longueur de l'intervalle soit inférieure ou égale à la précision de l'approximation souhaitée.

Dans le cas  $f(b) \leq k \leq f(a)$  (cas particulier : f décroissante), on fait le même test puis le choix opposé.

#### EXERCICE 1 Approximation d'une solution de l'équation  $x \ln x = 2$  par la méthode de dichotomie

- 1. Écrire une fonction python  $\text{dicho}(f,a,b,k,p)$  qui renvoie une approximation d'une solution de  $f(x) = k$  à la précision p sur [a, b] par la méthode de dichotomie en supposant que  $f(a) \leq k \leq f(b)$ . (Facultatif) coder une fonction dichoBis(f,a,b,k,p) dans le cas  $f(b) \leq k \leq f(a)$ .
- 2. Tester cette fonction avec  $f: x \mapsto x \ln x$  sur l'intervalle [1, 3],  $k = 2$  et  $p = 10^{-10}$ .

## Recherche dichotomique d'un nombre dans une liste numérique triée

On compare le nombre cherché au terme central de la liste. S'il y a égalité on arrête la recherche sinon on choisit la demi-liste qui est susceptible de contenir le nombre et on recommence. Si à la fin de cet algorithme on n'a pas trouvé l'objet dans la liste alors on peut affirmer que l'objet ne s'y trouve pas.

#### EXERCICE 2 Recherche dichotomique dans une liste numérique quelconque

- 1. Écrire une fonction  $\mathbf{recherche}(\mathbf{x},\mathbf{lst})$  qui renvoie le booléen True si le nombre x se trouve dans la liste numérique lst et le booléen False sinon. On commencera par trier lst soit par la méthode sort (commande : lst.sort()) soit en appliquant un tri rapide avec pivot aléatoire.
- 2. Tester cette fonction avec la liste lst=[15,4,9,6,2,7,10,20,5] et les nombres 20 et 3.

## 2) - Méthode d'Euler

La méthode d'Euler est un algorithme itératif permettant d'approcher la solution d'une équation différentielle à l'aide de développements limités.

Soit  $(E)$  l'équation différentielle  $y' = F(x, y)$ .

Si y désigne la solution de  $(E)$  sur  $[x_0, b]$  vérifiant  $y(x_0) = y_0$  et  $(x_i)$  une suite de points de  $[x_0, b]$  tels que  $x_{i+1} = x_i + h$  alors le  $DL_1(x_i)$  de y s'écrit  $y(x_{i+1}) = y(x_i) + (x_{i+1} - x_i)y'(x_i) + o(x_{i+1} - x_i)$ , autrement dit  $y(x_{i+1}) = y(x_i) + hF(x_i, y(x_i)) + o(h)$ donc si h est "petit" alors  $y(x_i) + hF(x_i, y(x_i))$  est une approximation de  $y(x_{i+1})$ .

On retiendra que pour la suite définie par récurrence  $y_{i+1} = y_i + hF(x_i, y_i)$ ,  $y_i$  est une approximation de  $y(x_i)$ .

#### EXERCICE 3 Méthode d'Euler appliquée à une EDL1

On considère l'équation différentielle linéaire  $(E) : xy'(x) + 2y(x) = \frac{x^2}{1+x^2}$  $1 + x^2$ 

Soit y une solution de  $(E)$  sur  $[x_0, b]$ , prenant la valeur  $y_0$  au point  $x_0$ .

On note  $F(x, y) = \frac{x}{1 + x^2} - 2\frac{y}{x}$  $\frac{y}{x}$  et h un réel positif "assez petit".

- 1. Écrire une fonction Python **F** de paramètres x et y qui renvoie la valeur de  $F(x, y)$ .
- 2. On construit par récurrence la suite  $(y_i) : y_{i+1} = y_i + hF(x_i, y_i)$  (formule à retenir).

Écrire une fonction euler qui renvoie, à partir des paramètres  $x_0, y_0, h, b$ , les deux listes  $[x_i]$  et  $[y_i]$ .

- 3. Ecrire une fonction python courbe d'arguments  $x0, y0, h$ , b qui trace la courbe obtenue par la méthode d'Euler. On choisit  $h = 0.001$  et  $b = 7$ . Appeler courbe pour les conditions initiales  $(0.005, 2), (0.05, 2), (0.2, 2), (0.5, 2), (1, 2), (2, 2).$
- 4. (Facultatif) Expliquer brièvement en commentaire dans le module de travail comment on adapte la fonction euler au cas où la condition initiale n'est pas relative à la borne inférieure de l'intervalle de représentation.

#### 3) - Méthode de Newton

La méthode de Newton est un algorithme itératif permettant d'approcher une solution de l'équation  $f(x) = 0$  où f est une fonction de classe C<sup>1</sup> vérifiant certaines conditions.

Soit f une fonction de classe  $C^1$  sur un intervalle  $[a, b]$  telle que  $f(a)f(b) < 0$ et  $f'(x) \neq 0$  sur [a, b]. Soit  $u_0 \in [a, b]$ .

On suppose définis les termes  $u_0, \ldots, u_n$  et on va définir  $u_{n+1}$ :

soit  $\mathcal{T}_n$  la tangente à  $\mathscr{C}_f$  au point  $u_n$ . Le nombre  $u_{n+1}$  est l'abscisse du point d'intersection de  $\mathcal{I}_n$  avec l'axe des abscisses.

On définit ainsi par récurrence une suite  $(u_n)_{n\in\mathbb{N}}$  lorsque f et  $u_0$  vérifient certaines conditions que l'on n'exposera pas dans ce document.

On dit que la suite  $(u_n)_{n\in\mathbb{N}}$  est obtenue à partir de la fonction f et du premier terme  $u_0$  par la méthode de Newton.

Un calcul facile montre que  $\begin{vmatrix} u_{n+1} = u_n - \frac{f(u_n)}{f(u_n)} \end{vmatrix}$  $\frac{f'(u_n)}{f'(u_n)}$  (formule à connaitre ou

à établir à partir de l'illustration).

Si  $(u_n)$  converge vers  $\ell$  alors par unicité de la limite et continuité,  $\ell = \ell - \frac{f(\ell)}{f'(\ell)}$  $\overline{f'(\ell)}$ donc  $f(\ell) = 0$ .

#### EXERCICE 4 Approximation d'une solution de  $x^2 - a = 0$  par la méthode de Newton

- 1. Écrire une fonction babylone de paramètres a, p, qui renvoie une valeur approchée de √a à la précision p par la méthode de Newton ainsi que le nombre d'itérations. On choisira  $u_0 = a$ . On admettra que  $|u_n - \sqrt{2}| < |u_{n-1} - u_n|$ .
- 2. À l'aide de cette méthode, déterminer une valeur approchée de  $\sqrt{2}$  à  $10^{-10}$  près. Combien d'itérations ont-elles été nécessaires pour obtenir cette valeur approchée ? Comparer avec le nombre d'itérations nécessaires par la méthode de dichotomie à partir de l'intervalle  $[1, 2]$  (on ne réécrira pas l'algorithme de dichotomie, on se basera uniquement sur le fait que l'intervalle initial  $[a, b]$  est réduit de moitié à chaque itération).

#### EXERCICE 5 Méthode de Newton : cas général

- 1. Écrire une fonction **derivee(f,x)** qui renvoie  $\frac{f(x+10^{-13})-f(x)}{10^{-13}}$ .
- 2. Écrire une fonction newton d'arguments f, u0, p qui renvoie  $u_n$ , n où n est le plus petit entier tel que  $|u_{n-1}-u_n| \leqslant p$ en suivant la méthode de Newton, avec pour premier terme u0. Le nombre  $f'(x)$  sera approché par derivee(f,x).
- 3. Appeler cette fonction pour approcher une solution de l'équation  $x \ln x 2 = 0$  en choisissant  $u0 = 3$  et  $p = 10^{-10}$ .

#### 4) - Méthodes numériques de calcul d'intégrales

On divise le segment  $[a, b]$  en n sous-intervalles définis par une suite de points  $(x_k)_{k \in [0,n]}$  avec  $x_k = a + k \frac{b-a}{n}$ . Au-dessus du segment  $[x_k, x_{k+1}]$  on définit le rectangle gauche de hauteur  $f(x_k)$  et le rectangle droit de hauteur  $f(x_{k+1})$ .

La méthode des rectangles à gauche consiste à approcher  $\int^b f(x) dx$  par la somme des aires des rectangles gauches a

pour k variant de 0 à  $n-1$  c'est-à-dire  $\sum_{n=1}^{n-1}$  $\sum_{k=0}^{n-1} (x_{k+1} - x_k) f(x_k) = \frac{b-a}{n} \sum_{k=0}^{n-1}$  $k=0$  $f\left(a+k\frac{b-a}{n}\right)$ . La méthode des rectangles à droite procède de la même façon avec les rectangles droits et donne l'approximation  $\frac{b-a}{n} \sum_{n=1}^{n-1}$  $k=0$  $f(a + (k+1)\frac{b-a}{n}).$ 

Méthode des trapèzes :  $\int f(x) dx$  est approchée par la somme des moyennes des aires des rectangles gauches et droits. b a

## EXERCICE 6 Approximations d'une intégrale par les méthodes des rectangles et des trapèzes

- 1. Écrire une fonction **rectangles(f,a,b,n)** qui renvoie une approximation de  $\int_a^b f(x) dx$  par la méthode des reca tangles (à droite ou à gauche) avec une subdivision régulière en n intervalles.
- 2. Coder une fonction trapèzes de mêmes paramètres utilisant la méthode des trapèzes.
- 3. Appeler ces deux fonctions pour approcher  $\int_0^1$ 0 √  $\overline{1-x^2}$  dx avec  $n=1000$  puis en tirer une conclusion sur la meilleure √

méthode d'approximation d'intégrale sachant que  $\int_0^1$ 0  $\overline{1-x^2} dx = \frac{\pi}{4}.$ 

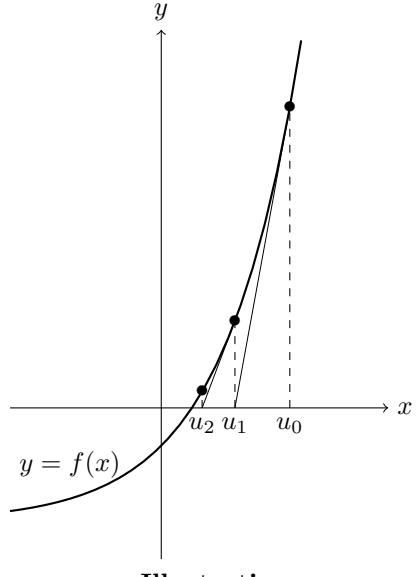

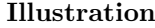

### 5) - Méthode de Heun

Soit  $(E)$  l'équation différentielle  $y' = F(t, y)$ .

La méthode de Heun est une amélioration de l'algorithme d'Euler qui consiste à remplacer la pente en  $t_i$  par la moyenne de la pente en  $t_i$  et de la pente en  $t_{i+1}$  si on avait appliqué la méthode d'Euler où  $t_{i+1} = t_i + h$ .

La méthode de Heun aboutit à la relation :  $y_{i+1} = y_i + h \frac{F(t_{i}, y_i) + F(t_{i} + h, y_i + h F(t_{i}, y_i))}{2}$  $\frac{n_1, n_2 + n_1 \cdot (v_1, y_1)}{2}$ .

### EXERCICE 7 Méthode de Heun appliquée à l'équation différentielle non linéaire du modèle logistique

On considère l'équation différentielle non linéaire  $(E)$ :  $y'(t) = ry \times (1 - y)$  où t est la variable correspondant au temps, r le taux de croissance maximum et  $y$  le rapport entre la taille de la population et la taille maximale supportée par le milieu.

On remarque que la variable  $t$  n'apparait pas dans l'équation. De telles équations différentielles sont appelées autonomes.

Ce modèle inventé par le mathématicien belge Pierre François Verhulst corrige le modèle de Malthus régi par l'équation  $y' = ry$  par un facteur 1 – y proportionnel à l'écart entre la taille maximale supportée par le milieu et la taille de la population. Le modèle logistique est donc régulé par les capacités de l'environnement à subvenir aux besoins de la population.

Soit y la solution de  $(E)$  sur  $[0, b]$ , prenant la valeur  $y_0$  au temps 0. La courbe de y est appelée courbe logistique.

On note  $G(y, r) = ry(1 - y)$  et h un réel positif "assez petit" correspondant au pas de l'algorithme.

- 1. Écrire une fonction Python G de paramètres y et r qui renvoie la valeur de  $G(y, r)$ .
- 2. On construit par récurrence la suite  $(y_i)$  en suivant la méthode de Heun :  $y_{i+1} = y_i + h \frac{G(y_i, r) + G(y_i + hG(y_i, r), r)}{2}$  $\frac{2}{2}$ . Écrire une fonction heun qui renvoie, à partir des paramètres  $y_0, h, b, r$  les deux listes  $[t_i]$  et  $[y_i]$ .
- 3. Écrire une fonction python courbeH d'arguments y0, h, b, r qui trace la courbe logistique obtenue par la méthode de Heun. On choisit  $h = 0.01, b = 7$ . Appeler courbeH pour les couples  $(r, y_0)$  suivants :  $(1, 2), (5, 2), (15, 2), (1, 0.2), (5, 0.2), (15, 0.2).$

Procéder de la même façon en prenant  $h = 0.1$ . Que remarque-t-on ?

4. (Facultatif) Comment se comportent les courbes logistiques lorsque r augmente ?